## ◇ 石貼りの表現方法

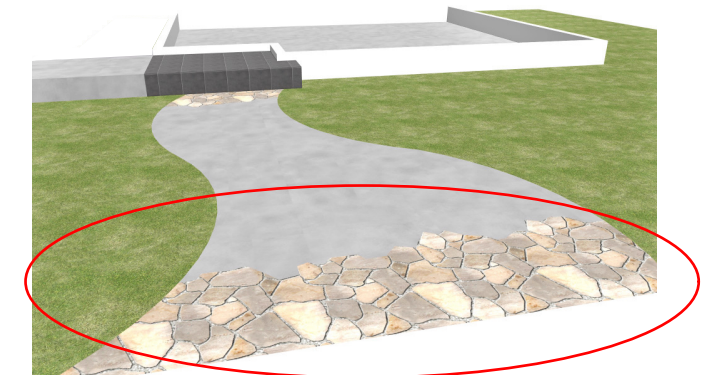

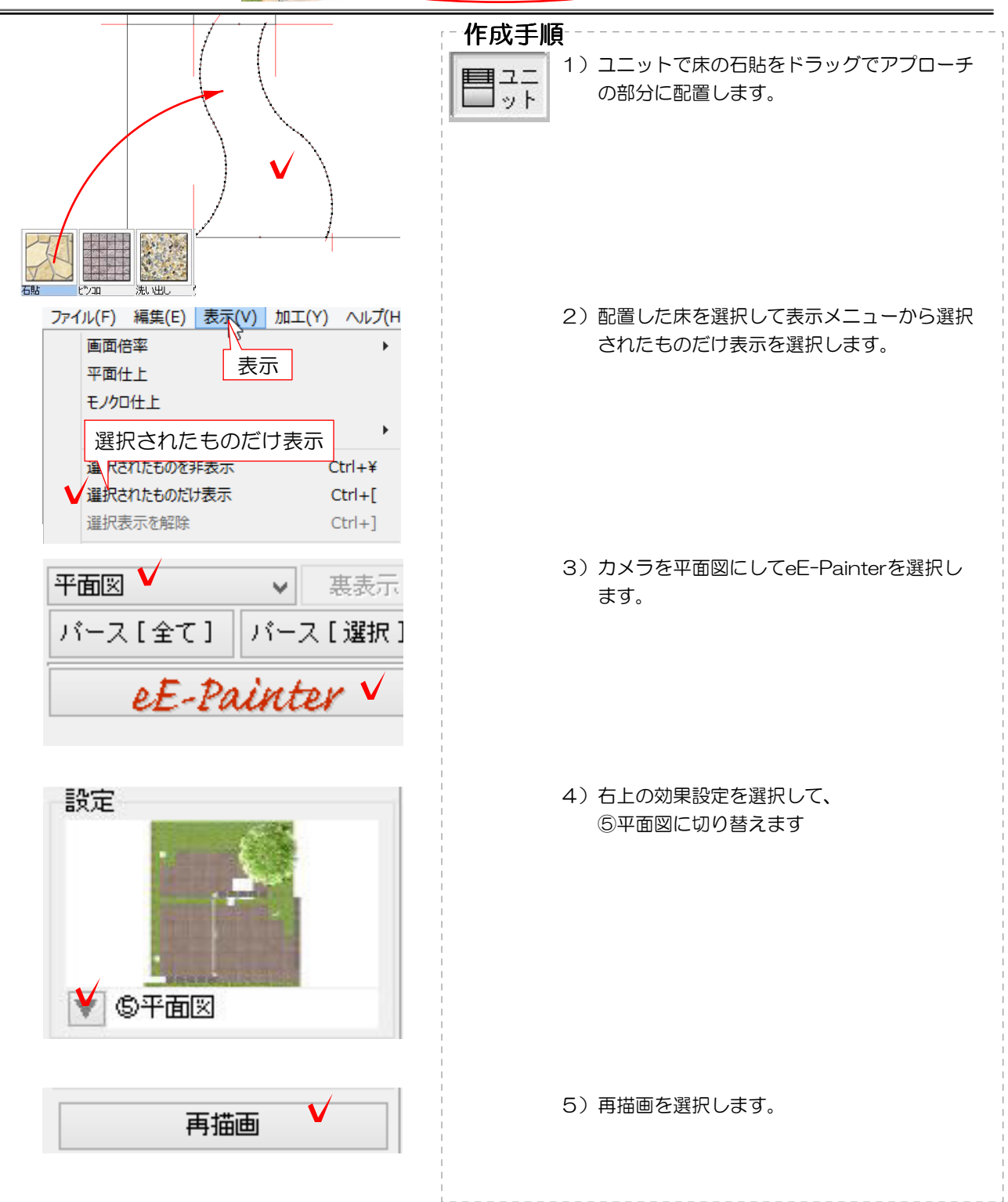

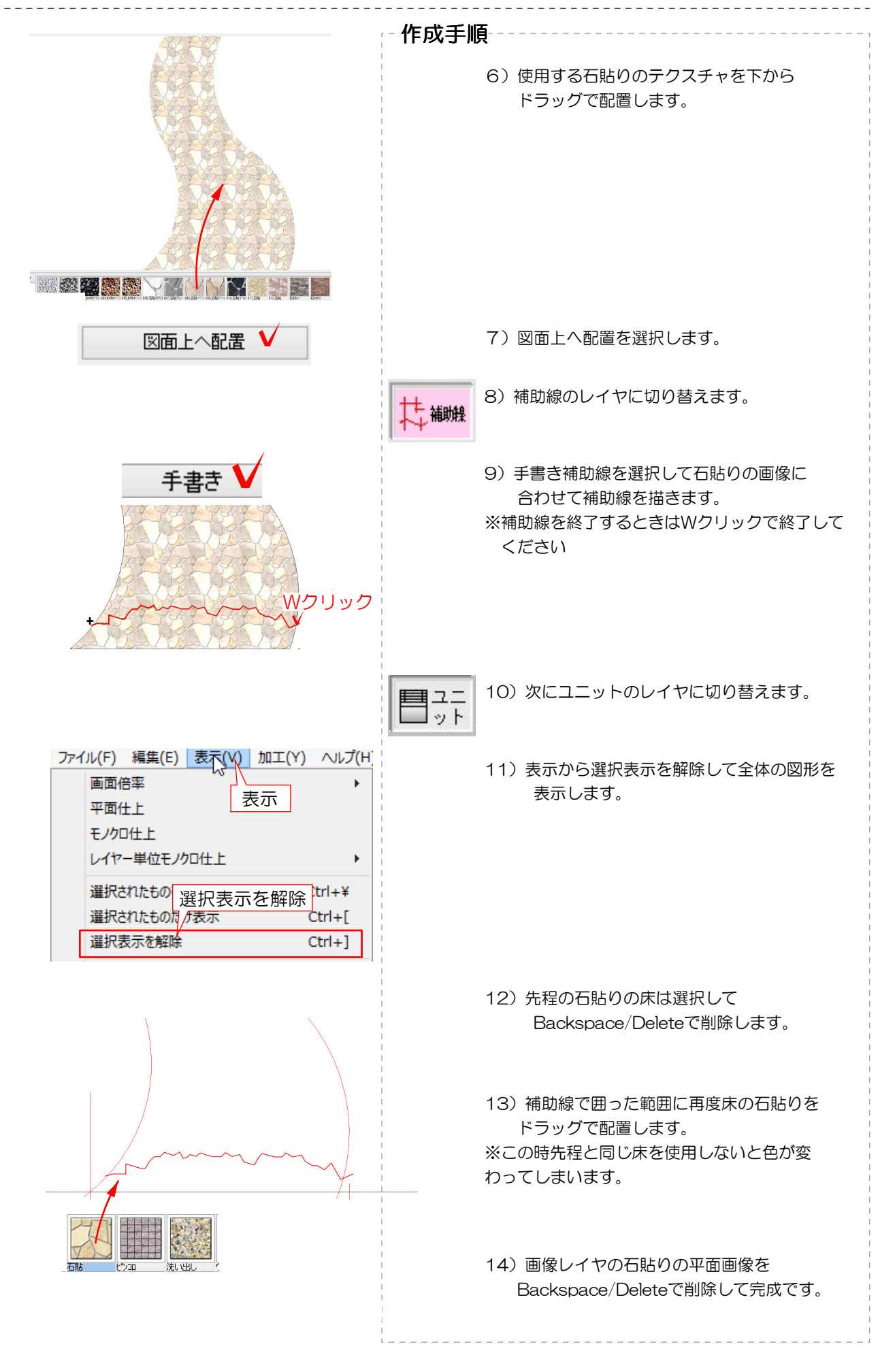